## Month view - Navigation and Infinite Scroll

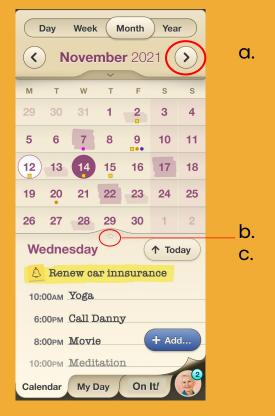

## Step 1 of 1

Month view Intuitive "heat map" provides a quick look of your busy times. The infinity scroll below provides greater schedule details.

- a. Navigate between months
- b. Scroll between the days
- c. Go back to today

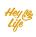